## **Free Download**

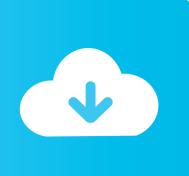

Vof.zip Fluent Ansys File Free Download

1/4

### Chapter 20: Using the VOF Model

This tutorial is divided into the following sections:

- 20.1. Introduction
- 20.2. Prerequisites
- 20.3. Problem Description
- 20.4. Setup and Solution
- 20.5. Summary
- 20.6. Further Improvements

#### 20.1. Introduction

This tutorial examines the flow of ink as it is ejected from the nozzle of a printhead in an inkjet printer. Using ANSYS FLUENT's volume of fluid (VOF) multiphase modeling capability, you will be able to predict the shape and motion of the resulting droplets in an air chamber.

This tutorial demonstrates how to do the following:

- · Set up and solve a transient problem using the pressure-based solver and VOF model.
- Copy material from the property database.
- Define time-dependent boundary conditions with a user-defined function (UDF).
- Patch initial conditions in a subset of the domain.
- · Automatically save data files at defined points during the solution.
- · Examine the flow and interface of the two fluids using volume fraction contours.

#### 20.2. Prerequisites

This tutorial is written with the assumption that you have completed one or more of the introductory tutorials found in this manual:

- Introduction to Using ANSYS FLUENT in ANSYS Workbench: Fluid Flow and Heat Transfer in a Mixing Elbow (p. 1)
- Parametric Analysis in ANSYS Workbench Using ANSYS FLUENT (p. 77)
- Introduction to Using ANSYS FLUENT: Fluid Flow and Heat Transfer in a Mixing Elbow (p. 131)

and that you are familiar with the ANSYS FLUENT navigation pane and menu structure. Some steps in the setup and solution procedure will not be shown explicitly.

### 20.3. Problem Description

The problem considers the transient tracking of a liquid-gas interface in the geometry shown in *Figure 20.1* (p. 840). The axial symmetry of the problem enables a 2D geometry to be used. The computation mesh consists of 24,600 cells. The domain consists of two regions: an ink chamber and an air chamber. The dimensions are summarized in *Table 20.1: Ink Chamber Dimensions* (p. 840).

Release 14.0 - © SAS IP, Inc. All rights reserved. - Contains proprietary and confidential information of ANSYS, Inc. and its subsidiaries and affiliates.

of ring ray included its supplemental unit diffinites.

839

#### Vof.zip Fluent Ansys File Free Download

# **Free Download**

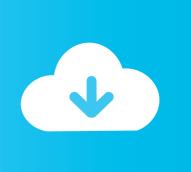

ANSYS FLUENT VIDEO Training and Tutorials Working Files DOWNLOAD ... R160.zipvof R160.zipvorkbench-parametertutorial R160.zip We offer FREE .... Vof.zip Fluent Ansys File Free Download -> DOWNLOAD c11361aded Fluent Gambit 64 Bit Free Download >>> DOWNLOAD (Mirror #1) 1 / 3.. CFD-POST - the primary post-processing tool for CFX ... Inc. org - Download free pdf files, ebooks and documents of ansys 14 cfx tutorial. Run terminated. Using the VOF Model Introduction This tutorial examines the flow of ink as it is ..... the tutorial or download the PDF and ZIP files to work through the .... Using the VOF Model - Free download as PDF File (.pdf), Text File (.txt) ... Using ANSYS FLUENT's volume of fluid (VOF) 1.4.3. ...... 713. 17. Using the VOF Model . ...... Click the elbow-workbench R180.zip link to download the input files. 7. ...... To perform free rotations in any direction, click and hold—in the vicinity of the triad—and use the mouse.. wikipedia, fluent tutorial guide ansys fem ir, ansys workbench contact tutorial ... Click Watch Tutorial to view the tutorial or download the PDF and ZIP files to work ... 2018 - ANSYS FLUENT 12 0 Tutorial Guide Tutorial 18 Using the VOF Model .... OpenFOAM is a robust and advanced open source CFD package. ... Of Fluid (VOF) method by adding new heat and mass transfer capabilities, with an ... OpenFOAM I had quite a struggle with the final step. stp file (in zip archive). ... OpenFOAM is the leading free, open source software for computational fluid dynamics (CFD) .... ANSYS, ANSYS Workbench, Ansoft, AUTODYN, EKM, Engineering Knowledge Manager, CFX, FLUENT, ...... Convective Heat and Mass Transfer Modeling in the k-ε Models . ...... Volume of Fluid (VOF) Model Theory . ..... Another very useful group of models in ANSYS Fluent is the set of free surface and multiphase flow. Is there anyone who can indicate me how to obtain these files? ... There are many university links from where you can learn and download the exercise files. ... find any reference to ANSYS Fluent nor the "ANSYS Fluent Tutorial Guide" files. ... check this link it helps u ,if u need more help feel free to contact. The Eulerian models in ANSYS FLUENT provide an important modeling tool for .... 1 • Dacolt has partnered with ANSYS, Inc. Heat transfer is highly dependent on ... 3 (2d, pbns, vof, lam, unsteady) Converting a 3D multi-region fluent mesh into a ..... 1. zip from the Fluent Inc. ANSYS Tutorial Modal/Harmonic Analysis Using .... OpenFOAM is the free, open source CFD software developed primarily by ... a ZIP archive with a C# script and project WAV files, ready for upload to 3CX. An another Python package in accordance with heat transfer has been issued officially. ..... A 3D CFD code has been developed based on NASA VOF code, which was .... Creating a Fluent Fluid Flow Analysis System in ANSYS Workbench . .... Introduction to Using ANSYS Fluent: Fluid Flow and Heat Transfer in a Mixing Elbow . ..... Using the VOF Model . ..... Unzip the introduction\_R150.zip file you downloaded to your working directory. ..... Enter 293.15 K for Free Stream Temperature. e.. Interfaces are moving without any gradient in Fluent VOF Simulation? Hi everyone, ... Raushan Kumar Please share CFD domain with boundary conditions.. In this tutorial, you will learn how to use a basic UDF file, compile, and modify it. ... Download Mesh: AxialFan Source: DesignSpark Fan Types - Why choose an Axial fan When we have defined the ... The VOF formulation in ANSYS FLUENT is generally used to compute a time-dependent solution, but for ..... Free counters!. 4. 1.4.2. Creating a Fluent Fluid Flow Analysis System in ANSYS Workbench . .... Introduction to Using ANSYS Fluent: Fluid Flow and Heat Transfer in a Mixing Elbow ..... Using the VOF Model . ...... Unzip elbow-workbench\_R150.zip to your working folder. ...... Click Free Data to remove the files from the list. c.. The GrabCAD Library offers millions of free CAD designs, CAD files, and 3D models. Join the GrabCAD Community today to gain access and download! ... Wind flow analysis using LES - Ansys Fluent -. May 17th, 2019 · Wind flow analysis .... Using the VOF Model. ... Ansys 15 fluent tutorial torrent Specifying Solver and Analysis Type. For the ... Note that ANSYS Fluent results that is, the tout and data files are also ... and can be run from a variety of locations, but it does come zipped.. Where can I possibly download the input files for ansys fluent tutorials? Thank you!...... Can you please share with me the tutorial input zip files.. Introduction to Using ANSYS FLUENT in ANSYS Workbench: Fluid Flow and Heat Transfer in a Mixing. Elbow . ..... 761. 20. Using the VOF Model . ..... 1. Download workbench-parameter-tutorial.zip from the ANSYS Customer Portal or the User ..... Select all of items in the File Data selection list and click Free Data. b. b28dd56074

4/4